## **Python for matlab users course**

I've prepared a short course on how to switch from matlab to python.

## Some relevant links

- The [mathesaurus](http://mathesaurus.sourceforge.net/matlab-numpy.html)
- Numpy for matlab users at [scipy](http://www.scipy.org/NumPy_for_Matlab_Users)
- Call matlab from python with [mlabwrap](http://scikits.appspot.com/mlabwrap)
- Download python with a lot of libraries from [python x,y](http://www.pythonxy.com/)

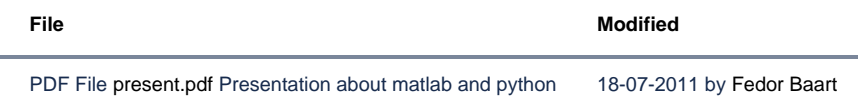